## **Aangepaste procesbeschrijving gegevensaanlevering verslagjaar 2021 voor indicatoren Integrale Geboortezorg Aangepaste(IG)**

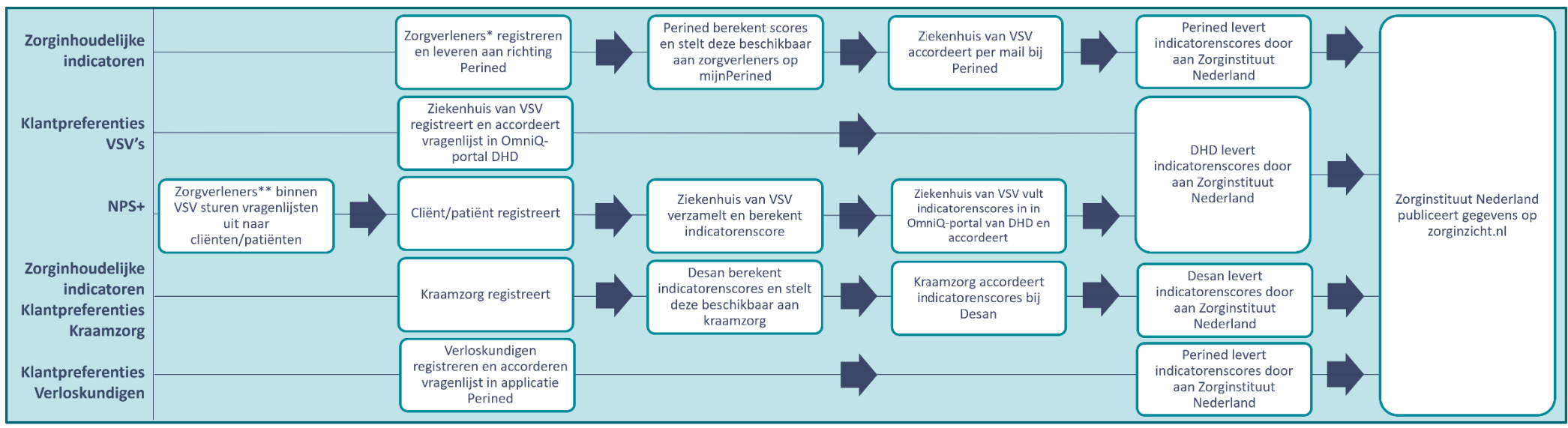

\* Zorgverleners: verloskundigen, gynaecologen en kinderartsen

\*\* Zorgverleners: verloskundigen, gynaecologen, kraamverzorgende en kinderartsen

Toelichting: zie volgende pagina.

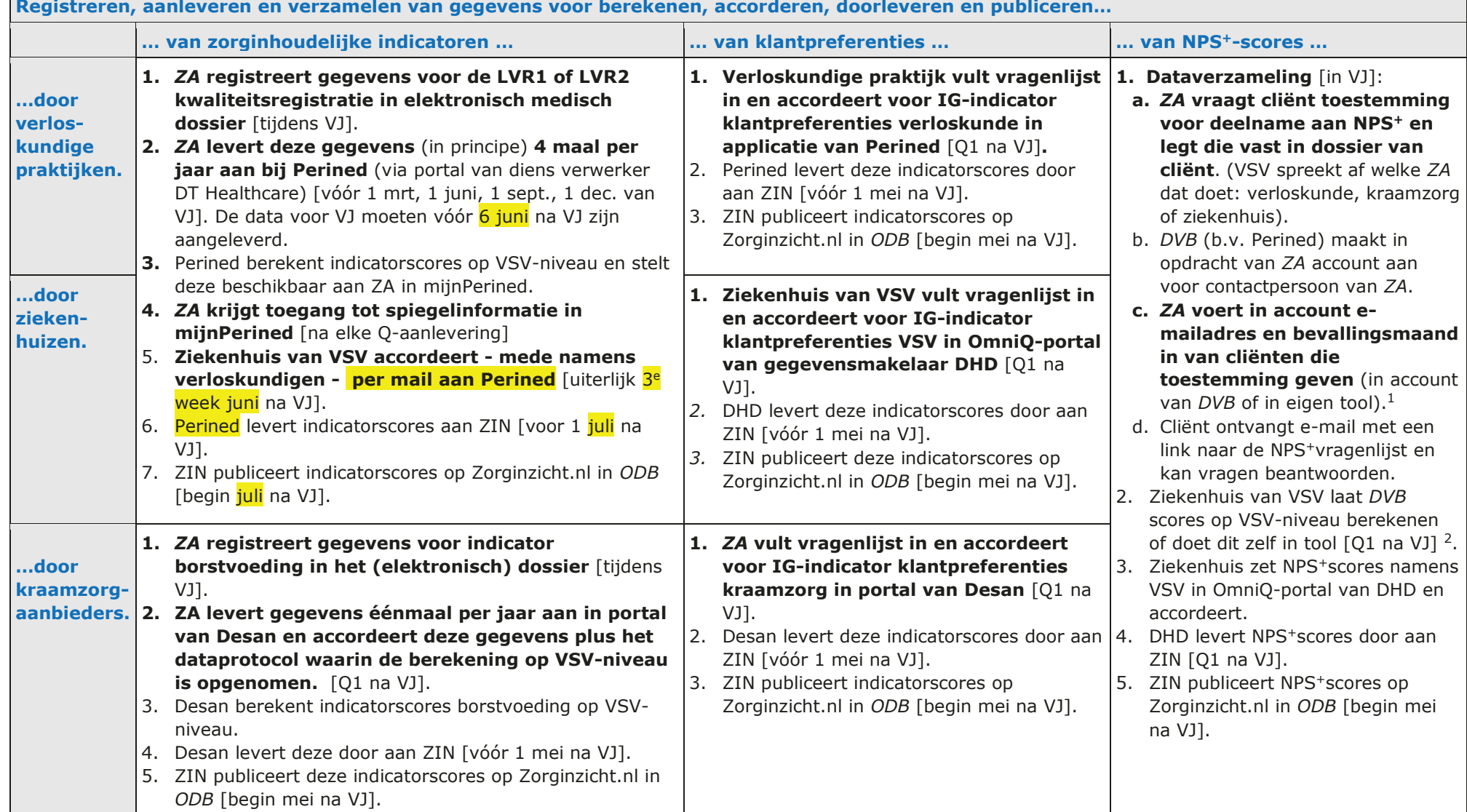

## **Registreren, aanleveren en verzamelen van gegevens voor berekenen, accorderen, doorleveren en publiceren…**

<sup>&</sup>lt;sup>1</sup> VSV's kunnen hierbij gebruik maken van een tool aangeboden door de Federatie van VSV's of van een account van een dataververwerkingsbureau.

<sup>2</sup> De scores kunnen per beroepsgroep en/of zorgaanbieder worden teruggekoppeld aan het VSV.

<sup>20220330-</sup>v2-Aangepaste procesbeschrijving gegevensaanlevering verslagjaar 2021 voor indicatoren Integrale Geboortezorg (IG)